# **Contentful**

# **Intershop APP**

The Intershop app lets editors easily add product(s) or category/categories directly from their Intershop account and reference them in Contentful. Editors can preview selected product(s) and category/categories via the Intershop app. This enables them to use the latest products and categories retail sites and experiences.

# **Features:**

- Browse product(s) or category/categories on Intershop in Contentful
- Directly link product(s) or category/categories on Intershop to Contentful entries
- Exclude some products from category selection
- Preview the selected product(s) or category/categories

# **Requirements:**

• An Intershop account

# **How to configure**

### **API**

The API Base is the foundation of the endpoint from which the products and categories calls will be made.

The Image Base is the endpoint from which the images will be retrieved. This field can be left blank in case the returned images are valid links.

# **API endpoint:**

*INTERSHOP/rest/WFS/inSPIRED-inTRONICS\_Business-*<https://pwa-ish-demo.test.intershop.com/> *Site/rest/products*

# **Image endpoint:**

*INTERSHOP/static/WFS/inSPIRED-inTRONICS\_Business-*<https://demo.icm.intershop.de/>*Site/rest/inSPIRED/en\_US/M/M\_201807181\_front.jpg*

# **Channels and applications**

Channels and/or applications can be added which'll be made available within the connector through a separate menu.

When either of these fields contains a value then the API Base must include an indicator of the position of the channel/application value.

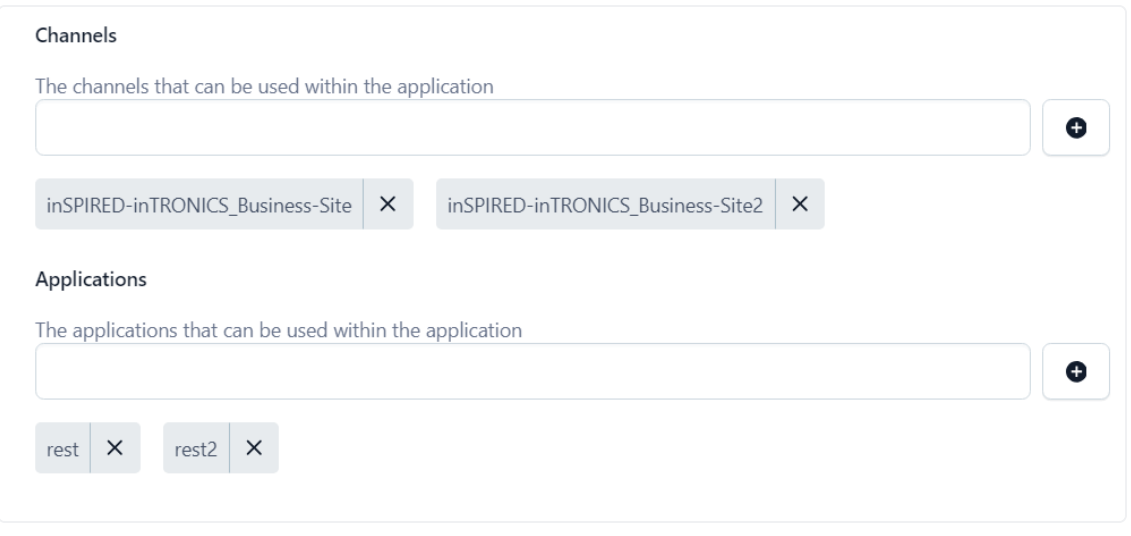

Based on these options there'll be 4 variants of the API Base available within the application

- …/INTERSHOP/REST/WFS/**inSPIRED-inTRONICS\_Business-Site**/**rest**
- …/INTERSHOP/REST/WFS/**inSPIRED-inTRONICS\_Business-Site**/**rest2**
- …/INTERSHOP/REST/WFS/**inSPIRED-inTRONICS\_Business-Site2**/**rest**
- …/INTERSHOP/REST/WFS/**inSPIRED-inTRONICS\_Business-Site2**/**rest2**

# **Mappers**

There are 3 mappers to configure within the connector:

- Product Mapper: Handles the /products response mapping
- Product Category Mapper: Handles the defaultCategory mapping within each product
- Category Mapper: Handles the /categories response mapping

Through these mappers it's possible to alter which data represents our internal properties

These mappers operate through filters that are able to retrieve a specific value, an object with a particular key-value pair or all values from an array of object with a particular key

# **Single value retrieval**

This filter requires that the key of the value is provided. It can be chained to with an object retrieval and a single value retrieval filter, this chain is indicated using  $\vert \cdot \vert$ 

#### **Structure**

key or .keyFromPreviousFilterResult

**E.g.**

manufacturer.value retrieves the manufacturer value and then selects the value within the manufacturer with the key value

```
{
 title: "Freecom 56073", // Internal name property
 manufacturer: {
   value: "Freecom", // Internal brand property
 },
 sku: "11168791",
}
```
The title and manufacturer of the above product can be mapped to the connector name and brand properties using the following filters:

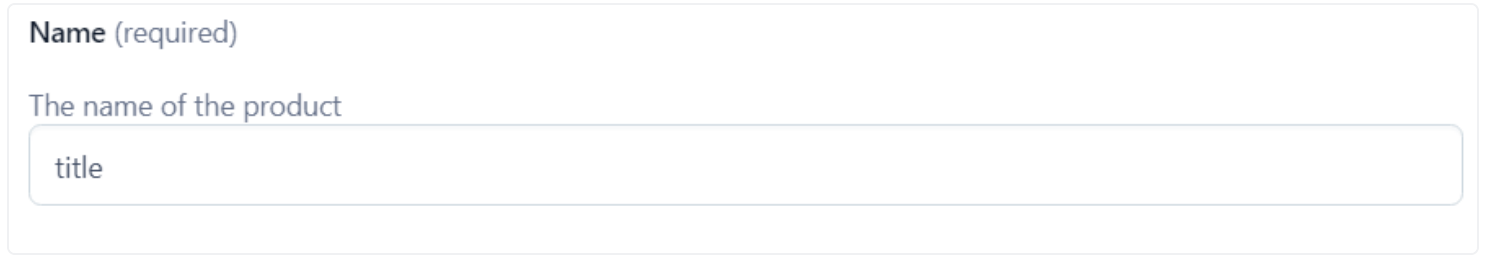

# Product Mapper: Name = Freecom 56073

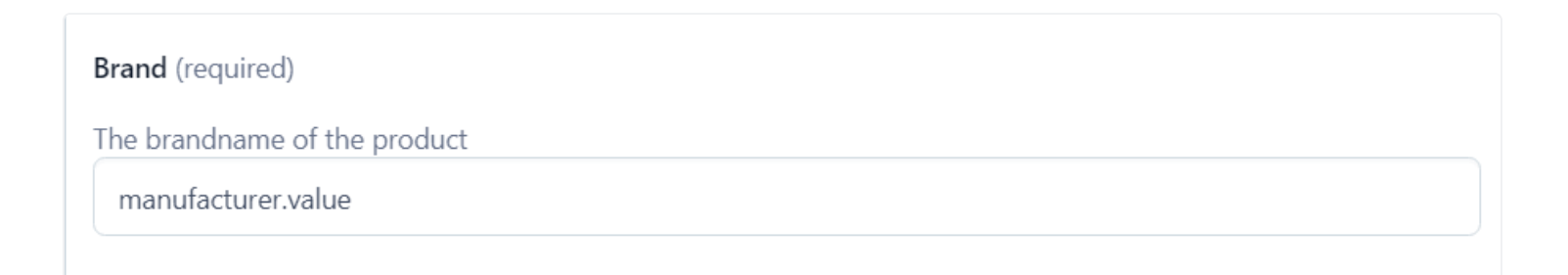

# **Object retrieval within an array**

This filter must be preceded by a single value retrieval filter that links to an array. Then the key-value pair which we want to match is surrounded in {} so only the object with that keyvalue pair is retrieved.

## **Structure**:

```
{ key : expectedValue }
```
### **E.g.**

attributes{name: manufacturer}.value retrieves the value with key attributes, looks for an attribute whose name equals manufacturer and finally selects the value of that object

```
{
 title: "Freecom 56073",
 attributes: [
   {
     name: "manufacturer",
     value: "Freecom" // Internal brand property
   },
   {
     name: "sku",
     value: "11168791" // Internal sku property
   }
 ]
}
```
The manufacturer and sku of the above product can be mapped to the connector brand and sku properties using the following filters:

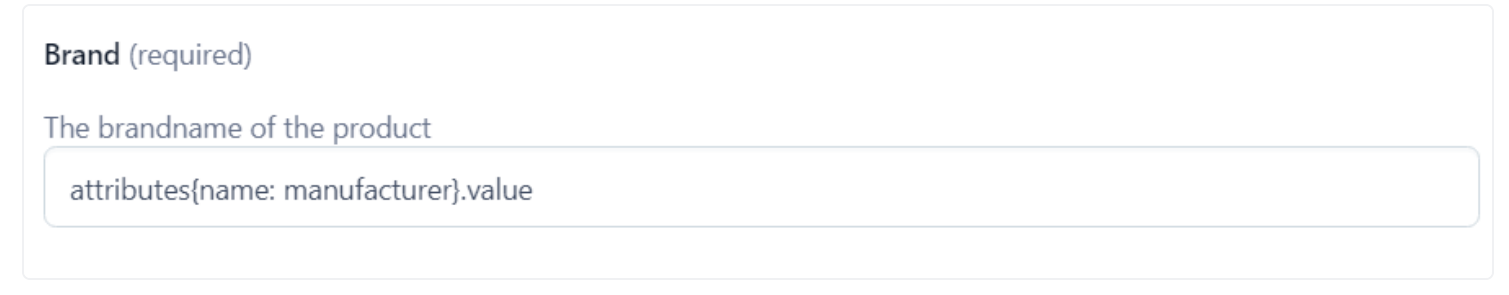

Sku (required)

The sku value of the product

attributes{name: sku}.value

Product Mapper: Sku = 11168791

# **Values with keys to object**

This filter goes through all objects within an array and retrieves only the values whose key equals the one provided

# **Structure**

```
[ key ]
E.g.
categoryPath[id] retrieves the value with key categoryPath and then goes through the
objects and returns the values with key id
```

```
{
 title: "Freecom 56073",
 attributes: [
    ...
   defaultCategory: {
     value: { // Internal defaultCategory property
        name: "Storage Servers",
        categoryPath: [ // Contains the ids for internal categoryPath property
          {
           id: "servers"
          },
          {
            id: "servers-data-storage"
          },
          {
            id: "servers-storage-servers"
          }
        ]
     }
   }
 ]
}
```
The categoryPath ids can be mapped to the internal categoryPath property using the following filters:

Default Category (required)

The category metadata under which the product is listed

attributes{name: defaultCategory}.value

# Product Mapper: DefaultCategory =

```
{
  name: "Storage Servers",
  categoryPath: [ // Contains the ids for internal categoryPath property
    {
      id: "servers"
    },
    {
      id: "servers-data-storage"
    },
    {
     id: "servers-storage-servers"
    }
  ]
}
```
CategoryPath (required)

An array containing the ids of all categories in the category path

categoryPath[id]

Product Category Mapper: CategoryPath = ["servers", "servers-data-storage", "servers-storage-servers"] **Untitled**